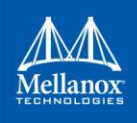

## **Deploying HPC Cluster with Mellanox InfiniBand Interconnect Solutions**

## **Reference Design**

This document is obsolete and has been archived. Please refer to the following community pages for the most current deployment guides:

- [Designing an HPC Cluster with Mellanox InfiniBand Solutions](https://community.mellanox.com/docs/DOC-2392)
- [Understanding Up/Down InfiniBand Routing Algorithm](https://community.mellanox.com/docs/DOC-2402)
- [HowTo Prevent InfiniBand Credit loops](https://community.mellanox.com/docs/DOC-2774)
- [Cabling Considerations for Clos-5 Networks](https://community.mellanox.com/docs/DOC-2775)
- [Recommendation for Inter-Switch Cabling](https://community.mellanox.com/docs/DOC-2776)
- [All about VPI, Gateway and Hybrid networks](https://community.mellanox.com/docs/DOC-2301)
- [VPI Gateway Considerations](https://community.mellanox.com/docs/DOC-2140)

More guides can be found at the following location too:

• [InfiniBand, Gateway and Long Haul Solutions](https://community.mellanox.com/docs/DOC-2286)

If you wish to access the old (archived) document, you can find it at the following location:

[http://www.mellanox.com/related-docs/solutions/deploying-hpc-cluster-with-mellanox](http://www.mellanox.com/related-docs/solutions/deploying-hpc-cluster-with-mellanox-infiniband-interconnect-solutions-archive.pdf)[infiniband-interconnect-solutions-archive.pdf](http://www.mellanox.com/related-docs/solutions/deploying-hpc-cluster-with-mellanox-infiniband-interconnect-solutions-archive.pdf)